## Package 'desctable'

February 3, 2020

<span id="page-0-0"></span>Title Produce Descriptive and Comparative Tables Easily

Version 0.1.7

Description Easily create descriptive and comparative tables.

It makes use and integrates directly with the tidyverse family of packages, and pipes. Tables are produced as data frames/lists of data frames for easy manipulation after creation, and ready to be saved as csv, or piped to DT::datatable() or pander::pander() to integrate into reports.

**Depends**  $R$  ( $> = 3.2.3$ )

License GPL-3

Encoding UTF-8

LazyData true

URL <https://github.com/maximewack/desctable>

#### BugReports <https://github.com/maximewack/desctable/issues>

Imports dplyr, purrr, DT, htmltools, pander Suggests knitr, rmarkdown, survival RoxygenNote 7.0.2 VignetteBuilder knitr NeedsCompilation no Author Maxime Wack [aut, cre], Adrien Boukobza [aut] Maintainer Maxime Wack <maximewack@free.fr>

Repository CRAN

Date/Publication 2020-02-03 16:20:06 UTC

### R topics documented:

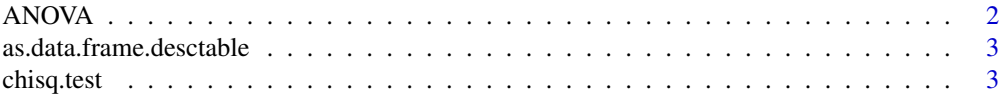

<span id="page-1-0"></span>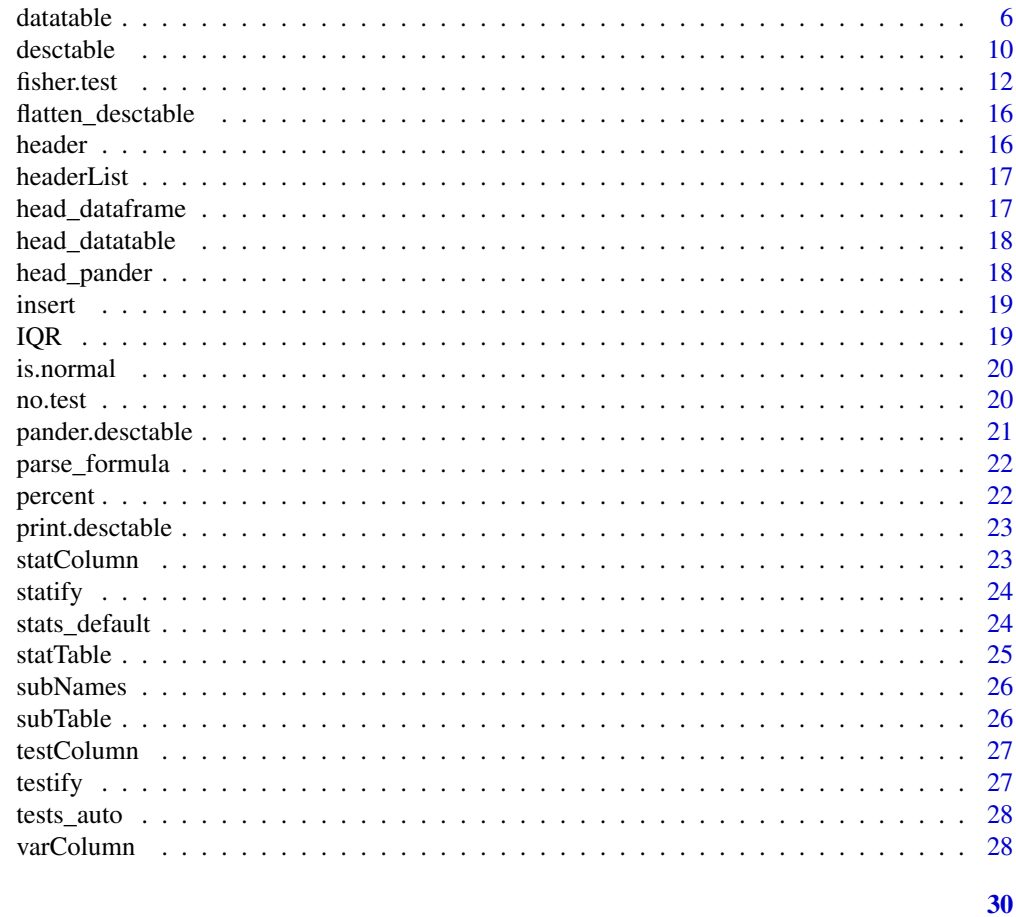

#### **Index**

ANOVA

Wrapper for oneway.test(var.equal =  $T$ )

#### **Description**

Wrapper for oneway.test(var.equal =  $T$ )

#### **Usage**

ANOVA(formula)

#### **Arguments**

formula An anova formula (variable ~ grouping variable)

#### **See Also**

oneway.test

<span id="page-2-0"></span>as.data.frame.desctable

*As.data.frame method for desctable*

#### Description

As.data.frame method for desctable

#### Usage

```
## S3 method for class 'desctable'
as.data.frame(x, ...)
```
#### Arguments

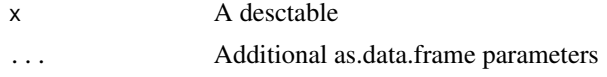

#### Value

A flat dataframe

<span id="page-2-1"></span>chisq.test *Pearson's Chi-squared Test for Count Data*

#### Description

chisq.test performs chi-squared contingency table tests and goodness-of-fit tests, with an added method for formulas.

#### Usage

```
chisq.test(x, y, correct, p, rescale.p, simulate.p.value, B)
## Default S3 method:
chisq.test(
 x,
 y = NULL,correct = TRUE,
 p = rep(1/length(x), length(x)),rescale.p = FALSE,
 simulate.p.value = FALSE,
 B = 2000)
```

```
## S3 method for class 'formula'
chisq.test(
  x,
 y = NULL,correct = T,
  p = rep(1/length(x), length(x)),rescale.p = F,
  simulate.p.value = F,
 B = 2000)
```
#### Arguments

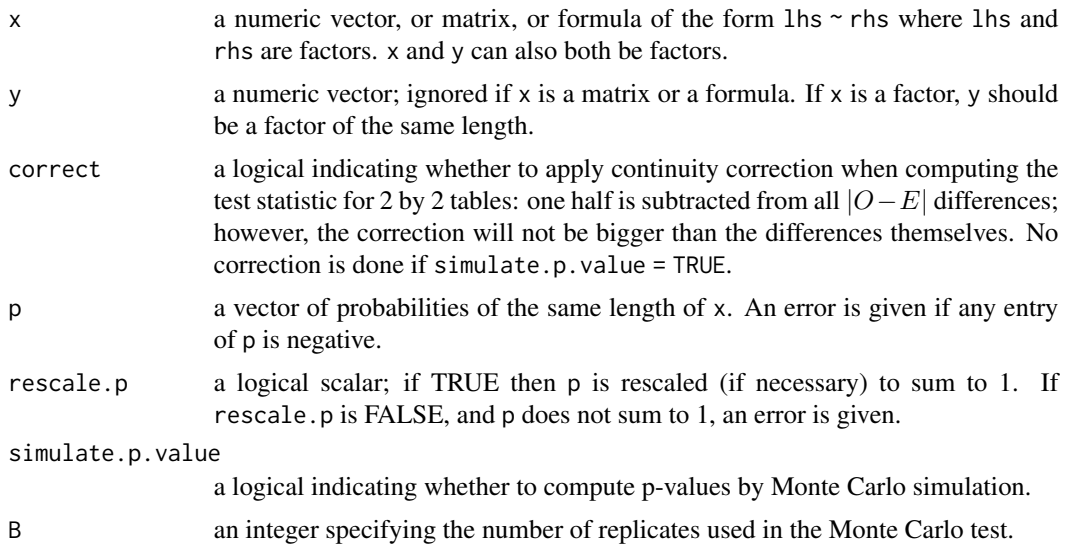

#### Details

If x is a matrix with one row or column, or if x is a vector and y is not given, then a \_goodness-of-fit test is performed (x is treated as a one-dimensional contingency table). The entries of x must be non-negative integers. In this case, the hypothesis tested is whether the population probabilities equal those in p, or are all equal if p is not given.

If  $x$  is a matrix with at least two rows and columns, it is taken as a two-dimensional contingency table: the entries of x must be non-negative integers. Otherwise, x and y must be vectors or factors of the same length; cases with missing values are removed, the objects are coerced to factors, and the contingency table is computed from these. Then Pearson's chi-squared test is performed of the null hypothesis that the joint distribution of the cell counts in a 2-dimensional contingency table is the product of the row and column marginals.

If simulate.p.value is FALSE, the p-value is computed from the asymptotic chi-squared distribution of the test statistic; continuity correction is only used in the 2-by-2 case (if correct is TRUE, the default). Otherwise the p-value is computed for a Monte Carlo test (Hope, 1968) with B replicates.

In the contingency table case simulation is done by random sampling from the set of all contingency tables with given marginals, and works only if the marginals are strictly positive. Continuity cor-

#### <span id="page-4-0"></span>chisq.test 5

rection is never used, and the statistic is quoted without it. Note that this is not the usual sampling situation assumed for the chi-squared test but rather that for Fisher's exact test.

In the goodness-of-fit case simulation is done by random sampling from the discrete distribution specified by p, each sample being of size  $n = \text{sum}(x)$ . This simulation is done in R and may be slow.

#### Value

A list with class "htest" containing the following components: statistic: the value the chi-squared test statistic.

parameter: the degrees of freedom of the approximate chi-squared distribution of the test statistic, NA if the p-value is computed by Monte Carlo simulation.

p.value: the p-value for the test.

method: a character string indicating the type of test performed, and whether Monte Carlo simulation or continuity correction was used.

data.name: a character string giving the name(s) of the data.

observed: the observed counts.

expected: the expected counts under the null hypothesis.

residuals: the Pearson residuals, '(observed - expected) / sqrt(expected)'.

stdres: standardized residuals, (observed -expected) / sqrt(V), where V is the residual cell variance (Agresti, 2007, section 2.4.5 for the case where x is a matrix, 'n  $*$  p  $*$  (1 - p)' otherwise).

#### Source

The code for Monte Carlo simulation is a C translation of the Fortran algorithm of Patefield (1981).

#### References

Hope, A. C. A. (1968) A simplified Monte Carlo significance test procedure. \_J. Roy, Statist. Soc. B\_ \*30\*, 582-598.

Patefield, W. M. (1981) Algorithm AS159. An efficient method of generating r x c tables with given row and column totals. \_Applied Statistics\_ \*30\*, 91-97.

Agresti, A. (2007) \_An Introduction to Categorical Data Analysis, 2nd ed.\_, New York: John Wiley & Sons. Page 38.

#### See Also

For goodness-of-fit testing, notably of continuous distributions, ks. test.

#### Examples

```
## Not run:
## From Agresti(2007) p.39
M <- as.table(rbind(c(762, 327, 468), c(484, 239, 477)))
dimnames(M) \leq - list(gender = c("F", "M"),
                    party = c("Democrat","Independent", "Republican"))
```

```
(Xsq <- chisq.test(M)) # Prints test summary
Xsq$observed # observed counts (same as M)
Xsq$expected # expected counts under the null
Xsq$residuals # Pearson residuals
Xsq$stdres # standardized residuals
## Effect of simulating p-values
x \le - matrix(c(12, 5, 7, 7), ncol = 2)
chisq.test(x)$p.value \# 0.4233chisq.test(x, simulate.p.value = TRUE, B = 10000)$p.value
                               # around 0.29!
## Testing for population probabilities
## Case A. Tabulated data
x \leq -c(A = 20, B = 15, C = 25)chisq.test(x)
chisq.test(as.table(x)) # the same
x < -c(89, 37, 30, 28, 2)p \leftarrow c(40, 20, 20, 15, 5)try(
chisq.test(x, p = p) # gives an error
\lambdachisq.test(x, p = p, rescale.p = TRUE)
                               # works
p <- c(0.40,0.20,0.20,0.19,0.01)
                               # Expected count in category 5
                               # is 1.86 < 5 == chi square approx.
chisq.test(x, p = p) \qquad \qquad # maybe doubtful, but is ok!
chisq.test(x, p = p, simulate.p.value = TRUE)## Case B. Raw data
x \leftarrow \text{trunc}(5 * \text{runif}(100))chisq.test(table(x)) # NOT 'chisq.test(x)'!
###
## End(Not run)
```
datatable *Create an HTML table widget using the DataTables library*

#### <span id="page-5-1"></span>Description

This function creates an HTML widget to display rectangular data (a matrix or data frame) using the JavaScript library DataTables, with a method for desctable objects.

#### Usage

datatable(data, ...)

<span id="page-5-0"></span>

```
## Default S3 method:
datatable(
 data,
  options = list(),class = "display",
  callback = DT::JS("return table;"),
  caption = NULL,
  filter = c("none", "bottom", "top"),
  \text{escape} = \text{TRUE},
  style = "default",
 width = NULL,height = NULL,elementId = NULL,fillContainer = getOption("DT.fillContainer", NULL),
  autoHideNavigation = getOption("DT.autoHideNavigation", NULL),
  selection = c("multiple", "single", "none"),
 extensions = list(),
 plugins = NULL,
  ...
\mathcal{L}## S3 method for class 'desctable'
datatable(
 data,
 options = list(paging = F, info = F, search = F, dom = "Brtip", fixedColumns = T,
    fixedHeader = T, buttons = c("copy", "excel")),
 class = "display",
  callback = DT::JS("return table;"),
  caption = NULL,
  filter = c("none", "bottom", "top"),
 \text{escape} = \text{FALSE},
  style = "default",
 width = NULL,height = NULL,elementId = NULL,fillContainer = getOption("DT.fillContainer", NULL),
  autoHideNavigation = getOption("DT.autoHideNavigation", NULL),
  selection = c("multiple", "single", "none"),
  extensions = c("FixedHeader", "FixedColumns", "Buttons"),
 plugins = NULL,
  rownames = F,
 digits = 2,
  ...
\mathcal{L}
```
#### Arguments

data a data object (either a matrix or a data frame)

<span id="page-7-0"></span>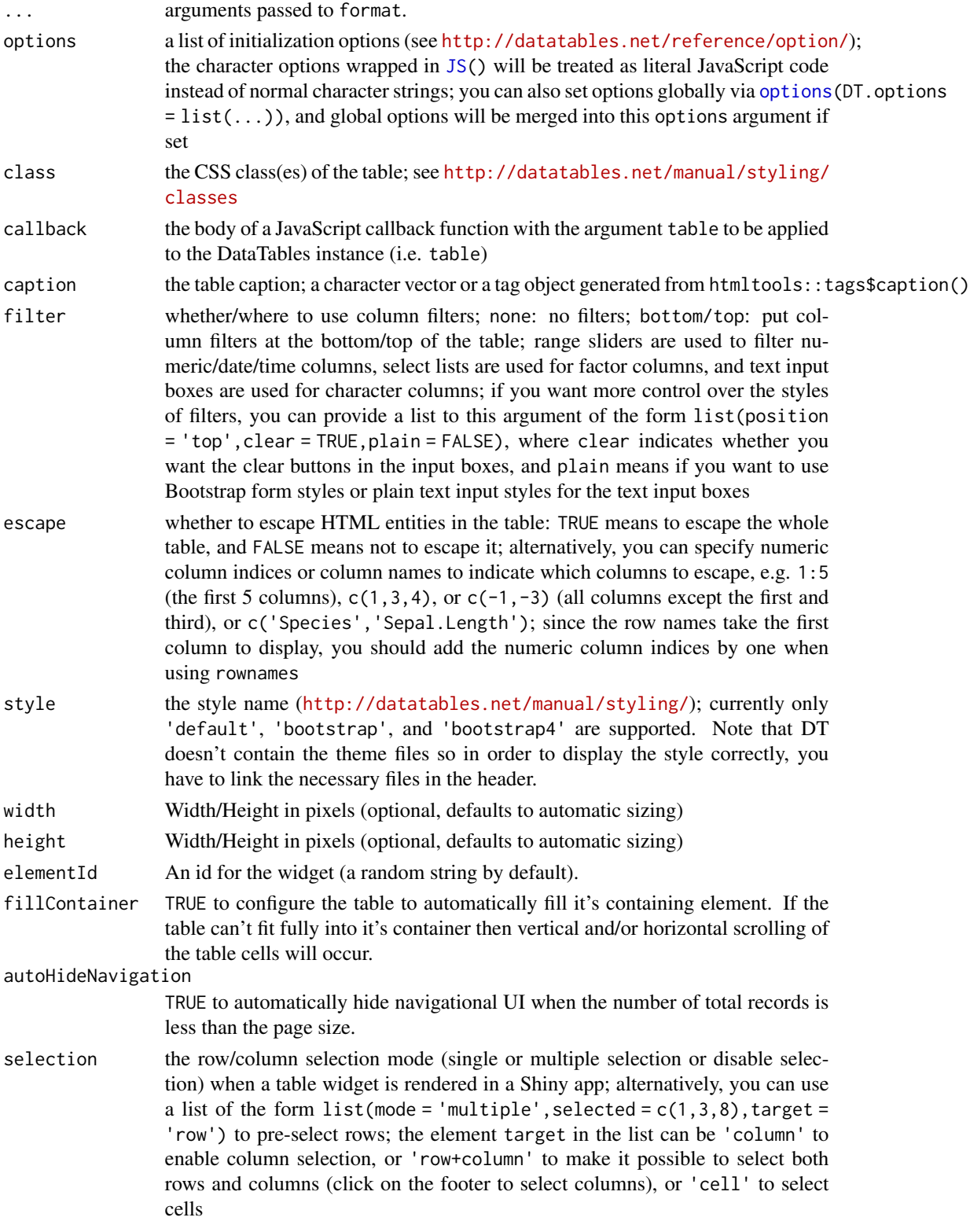

#### datatable 9

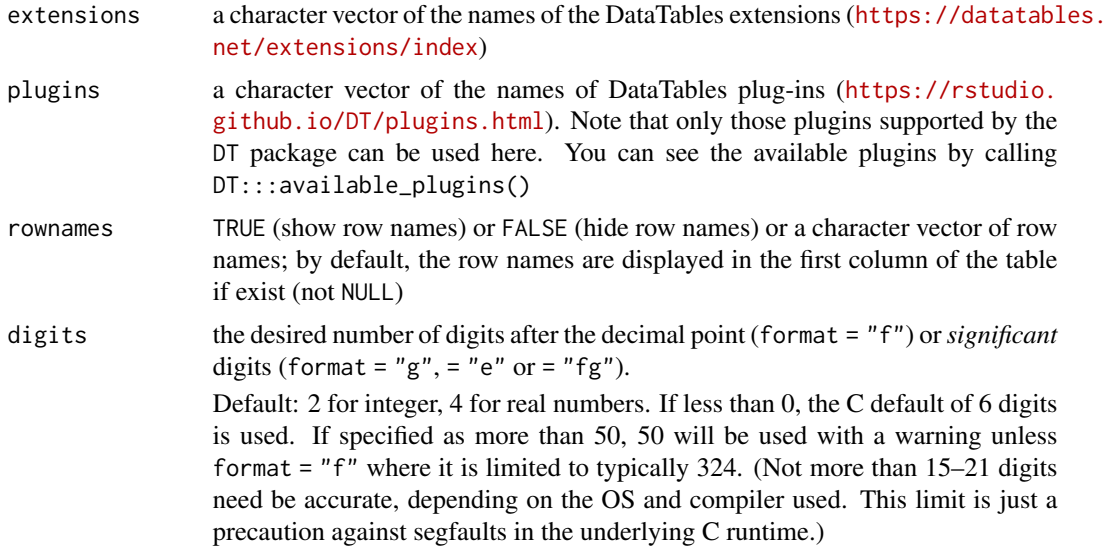

#### Note

You are recommended to escape the table content for security reasons (e.g. XSS attacks) when using this function in Shiny or any other dynamic web applications.

#### References

See <http://rstudio.github.io/DT> for the full documentation.

#### Examples

```
library(DT)
```

```
# see the package vignette for examples and the link to website
vignette('DT', package = 'DT')
# some boring edge cases for testing purposes
m = matrix(nrow = 0, ncol = 5, dimnames = list(NULL, letters[1:5]))datatable(m) # zero rows
datatable(as.data.frame(m))
m = matrix(1, dimnames = list(NULL, 'a'))datatable(m) # one row and one column
datatable(as.data.frame(m))
m = data. frame(a = 1, b = 2, c = 3)
datatable(m)
datatable(as.matrix(m))
# dates
datatable(data.frame(
  date = seq(as.Date("2015-01-01"), by = "day", length.out = 5), x = 1:5))
```

```
datatable(data.frame(x = Sys.Date()))
datatable(data.frame(x = Sys.time()))
```
###

#### desctable *Generate a statistics table*

#### Description

Generate a statistics table with the chosen statistical functions, and tests if given a "grouped" dataframe.

#### Usage

```
desctable(data, stats, tests, labels)
## Default S3 method:
desctable(data, stats = stats_auto, tests, labels = NULL)
## S3 method for class 'grouped_df'
desctable(data, stats = stats_auto, tests = tests_auto, labels = NULL)
```
#### Arguments

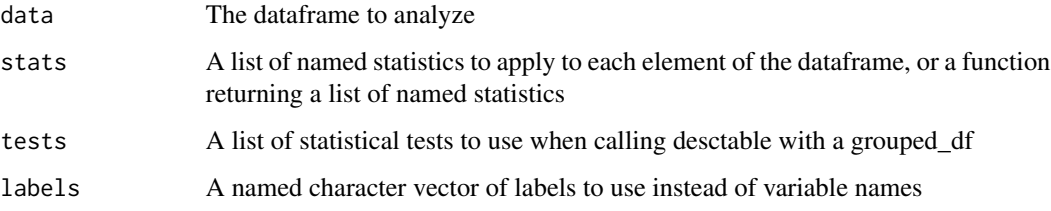

#### Value

A desctable object, which prints to a table of statistics for all variables

#### Labels

labels is an option named character vector used to make the table prettier.

If given, the variable names for which there is a label will be replaced by their corresponding label.

Not all variables need to have a label, and labels for non-existing variables are ignored.

labels must be given in the form c(unquoted\_variable\_name = "label")

#### <span id="page-10-0"></span>desctable the contract of the contract of the contract of the contract of the contract of the contract of the contract of the contract of the contract of the contract of the contract of the contract of the contract of the

#### **Stats**

The stats can be a function which takes a dataframe and returns a list of statistical functions to use.

stats can also be a named list of statistical functions, or formulas.

The names will be used as column names in the resulting table. If an element of the list is a function, it will be used as-is for the stats. If an element of the list is a formula, it can be used to conditionally use stats depending on the variable.

The general form is condition  $\sim T$  | F, and can be nested, such as is. factor  $\sim$  percent | (is. normal ~ mean | median), for example.

#### **Tests**

The tests can be a function which takes a variable and a grouping variable, and returns an appropriate statistical test to use in that case.

tests can also be a named list of statistical test functions, associating the name of a variable in the data, and a test to use specifically for that variable.

That test name must be expressed as a single-term formula (e.g. ~t.test). You don't have to specify tests for all the variables: a default test for all other variables can be defined with the name .default, and an automatic test can be defined with the name .auto.

If data is a grouped dataframe (using group\_by), subtables are created and statistic tests are performed over each sub-group.

#### **Output**

The output is a desctable object, which is a list of named dataframes that can be further manipulated. Methods for printing, using in **pander** and DT are present. Printing reduces the object to a dataframe.

#### See Also

[stats\\_auto](#page-23-1) [tests\\_auto](#page-27-1) [print.desctable](#page-22-1) [pander.desctable](#page-20-1) [datatable.desctable](#page-5-1)

#### Examples

```
iris %>%
 desctable()
# Does the same as stats_auto here
iris %>%
 desctable(stats = list("N" = length,"%/Mean" = is.factor \sim percent | (is.normal \sim mean),
                         "sd" = is.normal \sim sd,
                         "Med" = is.normal \sim NA | median,
```

```
"IQR" = is.normal ~ NA | IQR)# With labels
mtcars %>% desctable(labels = c(hp = "Horse Power",
                                cyl = "Cylinders",
                                mpg = "Miles per gallon"))
# With grouping on a factor
iris %>%
  group_by(Species) %>%
  desctable(stats = stats_default)
# With nested grouping, on arbitrary variables
mtcars %>%
  group_by(vs, cyl) %>%
  desctable()
# With grouping on a condition, and choice of tests
iris %>%
  group_by(Petal.Length > 5) %>%
  desctable(tests = list(.auto = tests_auto, Species = ~chisq.test))
```
fisher.test *Fisher's Exact Test for Count Data*

#### Description

Performs Fisher's exact test for testing the null of independence of rows and columns in a contingency table with fixed marginals, or with a formula expression.

#### Usage

```
fisher.test(
 x,
 y,
 workspace,
 hybrid,
 control,
 or,
  alternative,
 conf.int,
 conf.level,
 simulate.p.value,
 B
)
## Default S3 method:
fisher.test(x, ...)
```
#### fisher.test 13

```
## S3 method for class 'formula'
fisher.test(
 x,
 y = NULL,workspace = 200000,
 hybrid = F,
 control = list(),or = 1,
 alternative = "two.sided",
 conf.int = T,conf.level = 0.95,simulate.p.value = F,
 B = 2000
)
```
#### Arguments

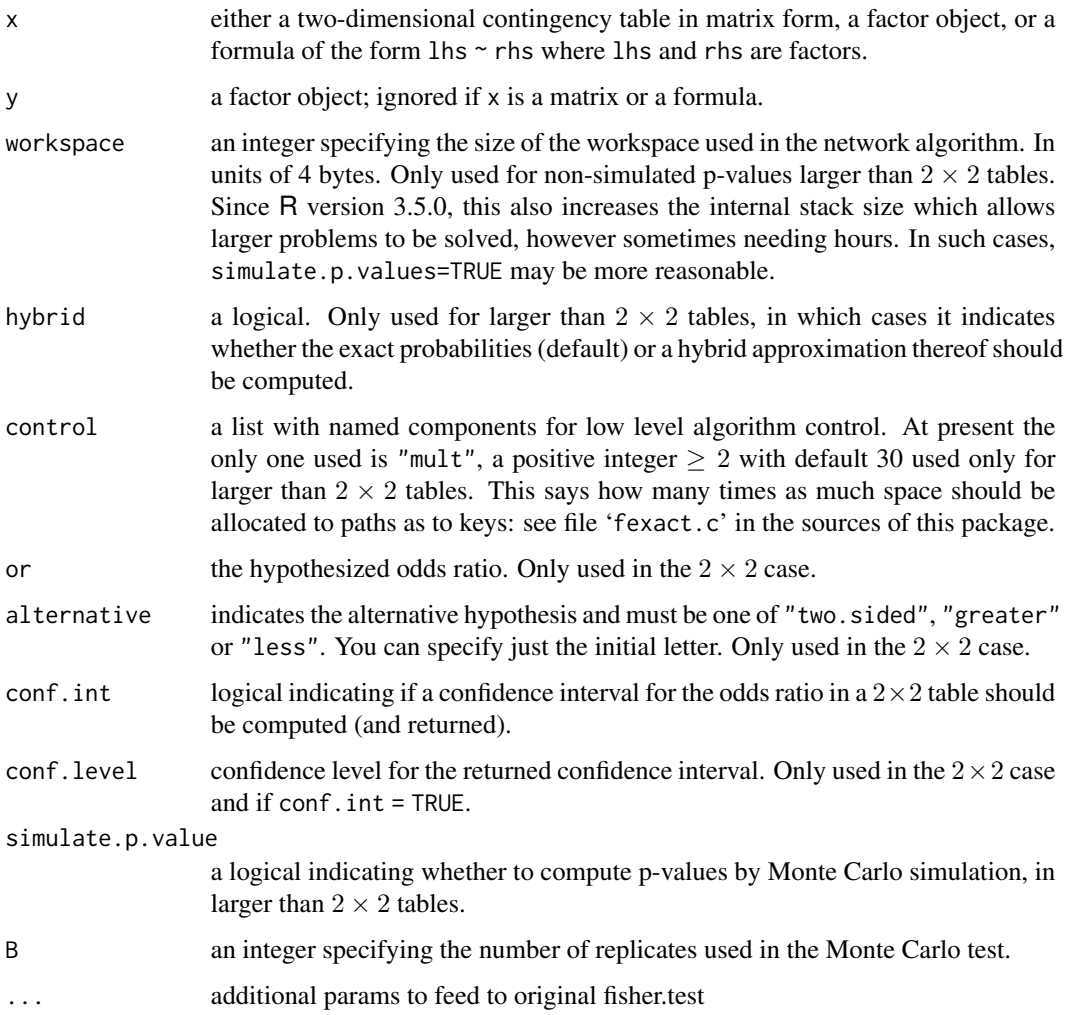

#### Details

If x is a matrix, it is taken as a two-dimensional contingency table, and hence its entries should be nonnegative integers. Otherwise, both x and y must be vectors of the same length. Incomplete cases are removed, the vectors are coerced into factor objects, and the contingency table is computed from these.

For 2 by 2 cases, p-values are obtained directly using the (central or non-central) hypergeometric distribution. Otherwise, computations are based on a C version of the FORTRAN subroutine FEXACT which implements the network developed by Mehta and Patel (1986) and improved by Clarkson, Fan and Joe (1993). The FORTRAN code can be obtained from [http://www.netlib.](http://www.netlib.org/toms/643) [org/toms/643](http://www.netlib.org/toms/643). Note this fails (with an error message) when the entries of the table are too large. (It transposes the table if necessary so it has no more rows than columns. One constraint is that the product of the row marginals be less than 2^31 - 1.)

For 2 by 2 tables, the null of conditional independence is equivalent to the hypothesis that the odds ratio equals one. Exact inference can be based on observing that in general, given all marginal totals fixed, the first element of the contingency table has a non-central hypergeometric distribution with non-centrality parameter given by the odds ratio (Fisher, 1935). The alternative for a one-sided test is based on the odds ratio, so alternative = "greater" is a test of the odds ratio being bigger than or.

Two-sided tests are based on the probabilities of the tables, and take as more extreme all tables with probabilities less than or equal to that of the observed table, the p-value being the sum of such probabilities.

For larger than 2 by 2 tables and hybrid = TRUE, asymptotic chi-squared probabilities are only used if the 'Cochran conditions' are satisfied, that is if no cell has count zero, and more than 80 exact calculation is used.

Simulation is done conditional on the row and column marginals, and works only if the marginals are strictly positive. (A C translation of the algorithm of Patefield (1981) is used.)

#### Value

A list with class "htest" containing the following components:

p.value: the p-value of the test.

conf.int: a confidence interval for the odds ratio. Only present in the 2 by 2 case and if argument  $conf.int = TRUE.$ 

estimate: an estimate of the odds ratio. Note that the \_conditional\_ Maximum Likelihood Estimate (MLE) rather than the unconditional MLE (the sample odds ratio) is used. Only present in the 2 by 2 case.

null.value: the odds ratio under the null, or. Only present in the 2 by 2 case.

alternative: a character string describing the alternative hypothesis.

method: the character string "Fisher's Exact Test for Count Data".

data.name: a character string giving the names of the data.

#### References

Agresti, A. (1990) \_Categorical data analysis\_. New York: Wiley. Pages 59-66.

#### <span id="page-14-0"></span>fisher.test 15

Agresti, A. (2002) \_Categorical data analysis\_. Second edition. New York: Wiley. Pages 91-101.

Fisher, R. A. (1935) The logic of inductive inference. \_Journal of the Royal Statistical Society Series A\_ \*98\*, 39-54.

Fisher, R. A. (1962) Confidence limits for a cross-product ratio. \_Australian Journal of Statistics\_ \*4\*, 41.

Fisher, R. A. (1970) \_Statistical Methods for Research Workers.\_ Oliver & Boyd.

Mehta, C. R. and Patel, N. R. (1986) Algorithm 643. FEXACT: A Fortran subroutine for Fisher's exact test on unordered r\*c contingency tables. \_ACM Transactions on Mathematical Software\_, \*12\*, 154-161.

Clarkson, D. B., Fan, Y. and Joe, H. (1993) A Remark on Algorithm 643: FEXACT: An Algorithm for Performing Fisher's Exact Test in r x c Contingency Tables. \_ACM Transactions on Mathematical Software\_, \*19\*, 484-488.

Patefield, W. M. (1981) Algorithm AS159. An efficient method of generating r x c tables with given row and column totals. \_Applied Statistics\_ \*30\*, 91-97.

#### See Also

#### [chisq.test](#page-2-1)

fisher.exact in package kexact $2x2$  for alternative interpretations of two-sided tests and confidence intervals for 2 by 2 tables.

#### Examples

```
## Not run:
## Agresti (1990, p. 61f; 2002, p. 91) Fisher's Tea Drinker
## A British woman claimed to be able to distinguish whether milk or
## tea was added to the cup first. To test, she was given 8 cups of
## tea, in four of which milk was added first. The null hypothesis
## is that there is no association between the true order of pouring
## and the woman's guess, the alternative that there is a positive
## association (that the odds ratio is greater than 1).
TeaTasting <-
matrix(c(3, 1, 1, 3),
      nrow = 2,
      dimnames = list(Guess = c("Milk", "Tea"),
                      Truth = c("Milk", "Tea")))
fisher.test(TeaTasting, alternative = "greater")
## => p = 0.2429, association could not be established
## Fisher (1962, 1970), Criminal convictions of like-sex twins
Convictions <-
matrix(c(2, 10, 15, 3),nrow = 2,
      dimnames =
      list(c("Dizygotic", "Monozygotic"),
           c("Convicted", "Not convicted")))
Convictions
fisher.test(Convictions, alternative = "less")
fisher.test(Convictions, conf.int = FALSE)
```

```
fisher.test(Convictions, conf.level = 0.95)$conf.int
fisher.test(Convictions, conf.level = 0.99)$conf.int
## A r x c table Agresti (2002, p. 57) Job Satisfaction
Job <- matrix(c(1,2,1,0, 3,3,6,1, 10,10,14,9, 6,7,12,11), 4, 4,
dimnames = list(income = c("< 15k", "15-25k", "25-40k", "> 40k"),
                satisfaction = c("VeryD", "LittleD", "ModerateS", "VeryS")))
fisher.test(Job)
fisher.test(Job, simulate.p.value = TRUE, B = 1e5)
###
## End(Not run)
```
flatten\_desctable *Flatten a desctable to a dataframe recursively*

#### Description

Flatten a desctable to a dataframe recursively

#### Usage

flatten\_desctable(desctable)

#### Arguments

desctable A desctable object

#### Value

A flat dataframe

header *Build header*

#### Description

Take a desctable object and create a suitable header for the mentionned output. Output can be one of "pander", "datatable", or "dataframe".

#### Usage

```
header(desctable, output = c("pander", "datatable", "dataframe"))
```
#### <span id="page-16-0"></span>headerList 17

#### Arguments

![](_page_16_Picture_112.jpeg)

#### Value

A header object in the output format

headerList *Build a header list object*

#### Description

Build a header list object

#### Usage

headerList(desctable)

#### Arguments

desctable A desctable

#### Value

A nested list of headers with colspans

head\_dataframe *Build the header for dataframe*

#### Description

Build the header for dataframe

#### Usage

```
head_dataframe(head)
```
#### Arguments

head A headerList object

#### Value

A names vector

<span id="page-17-0"></span>

Build the header for datatable

#### Usage

head\_datatable(head)

#### Arguments

head A headerList object

#### Value

An htmltools\$tags object containing the header

head\_pander *Build the header for pander*

#### Description

Build the header for pander

#### Usage

head\_pander(head)

#### Arguments

head A headerList object

#### Value

A names vector

<span id="page-18-0"></span>

Insert a vector y inside another vector x at position

#### Usage

insert(x, y, position)

#### Arguments

![](_page_18_Picture_98.jpeg)

#### Value

The combined vector

![](_page_18_Picture_99.jpeg)

#### Description

Safe version of IQR for statify

#### Usage

IQR(x)

#### Arguments

x A vector

#### Value

The IQR

<span id="page-19-0"></span>

Test if distribution is normal. The condition for normality is length > 30 and non-significant Shapiro-Wilks test with  $p > 0.1$ 

#### Usage

is.normal(x)

#### Arguments

x A numerical vector

#### Value

A boolean

no.test *No test*

#### Description

An empty test

#### Usage

no.test(formula)

#### Arguments

formula A formula

<span id="page-20-1"></span><span id="page-20-0"></span>pander.desctable *Pander method for desctable*

#### Description

Pander method to output a desctable

#### Usage

```
pander.desctable(
 x = NULL,digits = 2,
  justify = "left",
 missing = "",keep.line.breaks = T,
  split.tables = Inf,
 emphasize.rownames = F,
  ...
)
```
#### Arguments

![](_page_20_Picture_203.jpeg)

#### Details

Uses pandoc.table, with some default parameters (digits = 2, justify = "left", missing = "", keep.line.breaks = T, split.tables = Inf, and emphasize.rownames = F), that you can override if needed.

22 percent

#### See Also

[pandoc.table](#page-0-0)

parse\_formula *Parse a formula*

#### Description

Parse a formula defining the conditions to pick a stat/test

#### Usage

parse\_formula(x, f)

#### Arguments

![](_page_21_Picture_133.jpeg)

#### Details

Parse a formula defining the conditions to pick a stat/test and return the function to use. The formula is to be given in the form of conditional  $\sim T \mid F$  and conditions can be nested such as conditional 1  $\sim$  (conditional2  $\sim$  T | F) | F The FALSE option can be omitted, and the TRUE can be replaced with NA

#### Value

A function to use as a stat/test

percent *Return the percentages for the levels of a factor*

#### Description

Return a compatible vector of length nlevels( $x$ ) + 1 to print the percentages of each level of a factor

#### Usage

percent(x)

#### Arguments

x A factor

#### Value

A nlevels $(x) + 1$  length vector of percentages

<span id="page-21-0"></span>

<span id="page-22-1"></span><span id="page-22-0"></span>print.desctable *Print method for desctable*

#### Description

Print method for desctable

#### Usage

## S3 method for class 'desctable'  $print(x, \ldots)$ 

#### Arguments

![](_page_22_Picture_104.jpeg)

#### Value

A flat dataframe

statColumn *Generate one statistic for all variables*

#### Description

Generate one statistic for all variables

#### Usage

statColumn(stat, data)

#### Arguments

![](_page_22_Picture_105.jpeg)

#### Value

A vector for one statistic column

<span id="page-23-0"></span>

Transform a function into a valid stat function for the table

#### Usage

```
statify(x, f)
## Default S3 method:
statify(x, f)
## S3 method for class 'formula'
statify(x, f)
```
#### Arguments

![](_page_23_Picture_106.jpeg)

#### Details

NA values are removed from the data

Applying the function on a numerical vector should return one value

Applying the function on a factor should return nlevels + 1 value, or one value per factor level See parse\_formula for the usage for formulaes.

#### Value

The results for the function applied on the vector, compatible with the format of the result table

stats\_default *Functions to create a list of statistics to use in desctable*

#### <span id="page-23-1"></span>Description

These functions take a dataframe as argument and return a list of statistcs in the form accepted by desctable.

<span id="page-24-0"></span>statTable 25

#### Usage

stats\_default(data)

stats\_normal(data)

stats\_nonnormal(data)

stats\_auto(data)

#### Arguments

data The dataframe to apply the statistic to

#### Details

Already defined are

- 1. stats\_default with length, %, mean, sd, med and IQR
- 2. stats\_normal with length, %, mean and sd
- 3. stats\_nonnormal with length,
- 4. stats\_auto, which picks stats depending of the data

You can define your own automatic functions, as long as they take a dataframe as argument and return a list of functions or formulas defining conditions to use a stat function.

#### Value

A list of statistics to use, potentially assessed from the dataframe

statTable *Generate the table of all statistics for all variables*

#### Description

Generate the table of all statistics for all variables

#### Usage

statTable(data, stats)

#### Arguments

![](_page_24_Picture_132.jpeg)

#### Value

A dataframe of all statistics for all variables

<span id="page-25-0"></span>

Create the subtables names, as factor: level (n=sub-group length)

#### Usage

subNames(grp, df)

#### Arguments

![](_page_25_Picture_109.jpeg)

#### Value

A character vector with the names for the subtables

#### subTable *Create a subtable in a grouped desctable*

#### Description

Create a subtable in a grouped desctable

#### Usage

subTable(df, stats, tests, grps)

#### Arguments

![](_page_25_Picture_110.jpeg)

#### Value

A nested list of statTables and testColumns

<span id="page-26-0"></span>

Create the pvalues column

#### Usage

testColumn(df, tests, grp)

#### Arguments

![](_page_26_Picture_114.jpeg)

#### Value

A numeric vector of pvalues

testify *Transform any test function into a valid test function for the table*

#### Description

Transform a function into a valid test function for the table Applying the function on a numerical vector should return one value Applying the function on a factor should return nlevels + 1 value, or one value per factor level

#### Usage

testify(x, f, group)

#### Arguments

![](_page_26_Picture_115.jpeg)

#### Value

The results for the function applied on the vector, compatible with the format of the result table

<span id="page-27-1"></span><span id="page-27-0"></span>

These functions take a variable and a grouping variable as arguments, and return a statistcal test to use, expressed as a single-term formula.

#### Usage

tests\_auto(var, grp)

#### Arguments

![](_page_27_Picture_114.jpeg)

#### Details

Currently, only tests\_auto is defined, and picks between t test, wilcoxon, anova, kruskal-wallis and fisher depending on the number of groups, the type of the variable, the normality and homoskedasticity of the distributions.

#### Value

A statistical test function

varColumn *Generate the variable column to display as row names*

#### Description

Generates the variable column. Replaces the variable names by their label if given in the named character vector labels, and inserts levels for factors.

#### Usage

varColumn(data, labels = NULL)

#### Arguments

![](_page_27_Picture_115.jpeg)

#### varColumn 29

#### Details

labels is an option named character vector used to make the table prettier. If given, the variable names for which there is a label will be replaced by their corresponding label. Not all variables need to have a label, and labels for non-existing variables are ignored.

#### Value

A dataframe with one variable named "Variables", a character vector of variable names/labels and levels

## <span id="page-29-0"></span>Index

ANOVA, [2](#page-1-0) as.data.frame.desctable, [3](#page-2-0) chisq.test, [3,](#page-2-0) *[15](#page-14-0)* datatable, [6](#page-5-0) datatable.desctable, *[11](#page-10-0)* desctable, [10](#page-9-0) fisher.test, [12](#page-11-0) flatten\_desctable, [16](#page-15-0) head\_dataframe, [17](#page-16-0) head\_datatable, [18](#page-17-0) head\_pander, [18](#page-17-0) header, [16](#page-15-0) headerList, [17](#page-16-0) insert, [19](#page-18-0) IQR, [19](#page-18-0) is.normal, [20](#page-19-0) JS, *[8](#page-7-0)* ks.test, *[5](#page-4-0)* no.test, [20](#page-19-0) oneway.test, *[2](#page-1-0)* options, *[8](#page-7-0)* pander.desctable, *[11](#page-10-0)*, [21](#page-20-0) pandoc.table, *[22](#page-21-0)* parse\_formula, [22](#page-21-0) percent, [22](#page-21-0) print.desctable, *[11](#page-10-0)*, [23](#page-22-0) statColumn, [23](#page-22-0) statify, [24](#page-23-0) stats\_auto, *[11](#page-10-0)* stats\_auto *(*stats\_default*)*, [24](#page-23-0)

stats\_default, [24](#page-23-0)

# stats\_nonnormal *(*stats\_default*)*, [24](#page-23-0) stats\_normal *(*stats\_default*)*, [24](#page-23-0) statTable, [25](#page-24-0) subNames, [26](#page-25-0) subTable, [26](#page-25-0) testColumn, [27](#page-26-0) testify, [27](#page-26-0) tests\_auto, *[11](#page-10-0)*, [28](#page-27-0) varColumn, [28](#page-27-0)